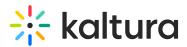

# Channels specific end-user permissions

Last Modified on 03/08/2025 11:46 am IST

28 This article is designated for all users.

## About

When a channel's Category Entitlement Options is set to 'private', access is based on user permissions. There are four permission levels: Member, Contributor, Moderator, and Manager. These permissions determine what users can do in the channel and with its content.

In the Video Portal, these roles also control which options users see, such as channel settings, the moderation panel, and the publish module.

## **Permission details**

| Permission<br>level | View<br>content | Add<br>content | Remove<br>content | Approve<br>content | Edit settings<br>& permissions |   |
|---------------------|-----------------|----------------|-------------------|--------------------|--------------------------------|---|
| Member              | ✓               |                |                   |                    |                                |   |
| Contributor         | <b>v</b>        | <b>v</b>       | Owned<br>content  |                    |                                |   |
| Moderator           | <b>√</b>        | <b>v</b>       | Owned<br>content  | <b>v</b>           |                                |   |
| Manager             | 1               | 1              | All content       | 1                  | 1                              | 1 |

#### "Not a member" status

Some users may be listed as "Not a member." This applies to channel subscribers users who have signed up for email notifications but are not actual channel members. If the channel is **open**, subscribers can still view content. However, they **do not** have permission to add, remove, or manage content.

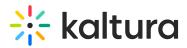

### Managing user permissions

Channel managers can set and adjust user permissions in different ways:

- through KMC (Kaltura Management Console) see our article How to add entitlements to categories for details
- in bulk using a CSV file see our article Category and channel end-user entitlements CSV - usage and schema description
- via Kaltura APIs

In Video Portal, channel managers can add and assign roles to channel members.

#### User permission statuses

A user's permission can have different statuses:

- Active The user has access.
- Pending Access is waiting for approval.
- **Deactivated** Access has been removed but can be restored.

#### How permissions are updated

- **Automatically** Set by an API or CSV file. These permissions may change when updated automatically.
- Manually Set manually and won't be changed by automatic updates.

#### Other permission settings

- **Channel owner** A Manager can be assigned as the channel owner. Owners cannot be removed by other Managers.
- Default permission level A default role can be set for all new users.
- **Moderate content** Moderation can be enabled so content must be approved before being published.